## Package 'semnova'

June 19, 2020

Type Package Title Latent Repeated Measures ANOVA Version 0.1-6 Author Benedikt Langenberg [aut, cre], Axel Mayer [ctb] Imports lavaan, Matrix, parallel, MASS, stats, methods Suggests testthat, knitr, rmarkdown **Depends**  $R (= 3.4.0)$ Description Latent repeated measures ANOVA (L-RM-ANOVA) is a structural equation modeling based alternative to traditional repeated measures ANOVA. L-RM-ANOVA extends the latent growth components approach by Mayer et al. (2012) <doi:10.1080/10705511.2012.713242> and introduces latent variables to repeated measures analysis. Maintainer Benedikt Langenberg <benedikt.langenberg@gmail.com> License GPL  $(>= 2)$ Encoding UTF-8

LazyData true RoxygenNote 7.1.0

VignetteBuilder knitr

NeedsCompilation no

Repository CRAN

Date/Publication 2020-06-19 05:50:07 UTC

### R topics documented:

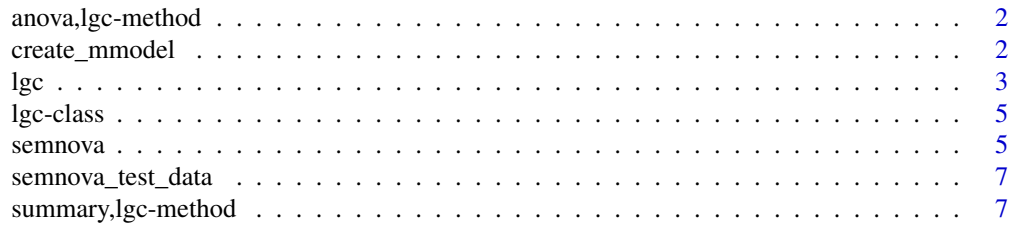

#### <span id="page-1-0"></span>**Index** [8](#page-7-0) **8**

anova,lgc-method *Comparing the fit of LGC objects.*

#### Description

Comparing the fit of LGC objects.

#### Usage

```
## S4 method for signature 'lgc'
anova(object, ...)
```
#### Arguments

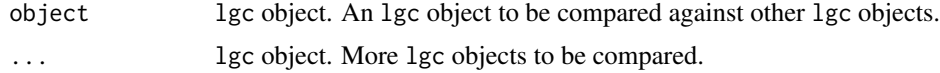

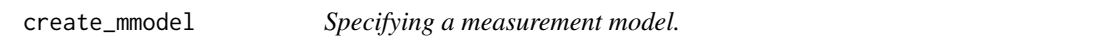

#### Description

Specifying a measurement model.

#### Usage

```
create_mmodel(..., list = NULL, lv_scaling = "effect", invariance = NULL)
```
#### Arguments

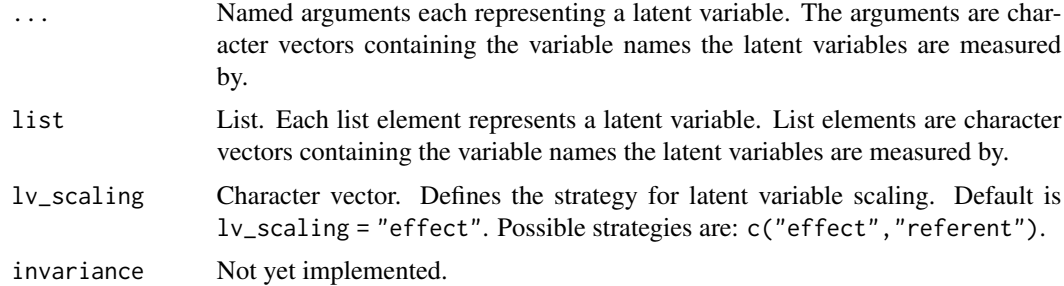

#### Value

Object of classe mmodel.

<span id="page-2-0"></span> $\log c$  3

#### Examples

```
mmodel <- create_mmodel(
    A1B1 = "var1",A2B1 = "var2".A3B1 = "var3",
    A1B2 = "var4",
    A2B2 = "var5",
    A3B2 = "var6",lv_scaling = "referent"
\mathcal{L}
```
lgc *General function to specify a general latent growth components model.*

#### Description

General function to specify a general latent growth components model.

#### Usage

```
lgc(
  data,
 mmodel,
 C_matrix,
  hypotheses = NULL,
  covariates = NULL,
  groups = NULL,
  append = NULL,verbose = FALSE,
  compound_symmetry = FALSE,
  sphericity = FALSE,
 multiv_tests = c("wilks", "wald"),
 univ_tests = NULL,
  randomization = list(ncores = 1, nsamples = 1000),...
)
```
#### Arguments

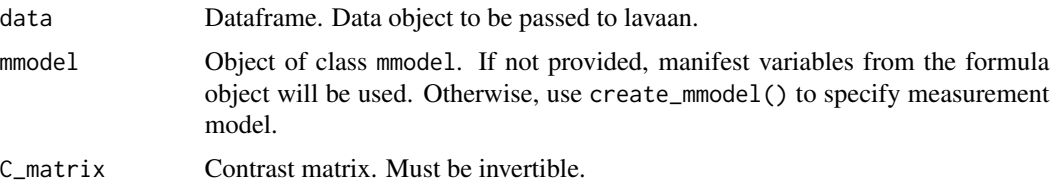

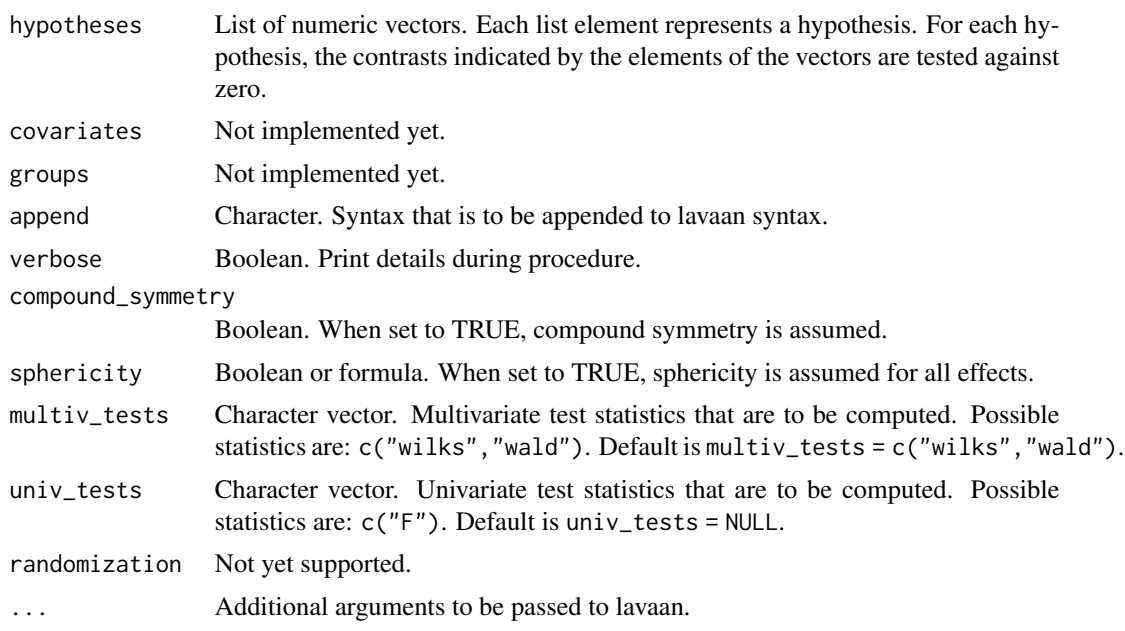

#### Value

Function returns an lgc object. Use summary(object) to print hypotheses. Otherwise use object@sem\_obj to get access to the underlying lavaan object.

#### Examples

```
set.seed(323412431)
data("semnova_test_data", package = "semnova")
mmodel <- create_mmodel(
   A1B1 = "var1",
   A2B1 = "var2",A3B1 = "var3",
   A1B2 = "var4",
   A2B2 = "var5",
   A3B2 = "var6",lv_scaling = "referent"
)
hypotheses <- list(
   Intercept = c(1),
   A = c(2, 3),
   B = c(4),
   AB = c(5, 6))
C_matrix <- matrix(
   c(1, 1, 0, 1, 1, 0,
```
#### <span id="page-4-0"></span>lgc-class 5

)

```
1, 0, 1, 1, 0, 1,
  1,-1,-1, 1,-1,-1,
  1, 1, 0,-1,-1, 0,
  1, 0, 1,-1, 0,-1,
  1, -1, -1, -1, 1, 1),
nrow=6
```
fit\_lgc <- lgc(data = semnova\_test\_data, mmodel, C\_matrix, hypotheses) summary(fit\_lgc)

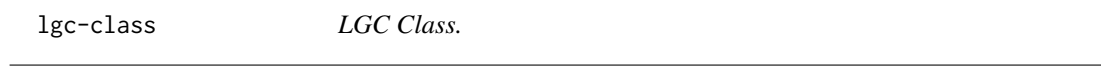

#### Description

LGC Class.

semnova *Latent repeated-measures ANOVA using the LGC approach*

#### Description

Function specifies an LGC model. The idata object is used to create the contrast matrix that is passed to the lgc() function. Typical hypotheses are specified as well.

#### Usage

```
semnova(
  formula,
  idesign,
  idata,
  data,
 mmodel = NULL,covariates = NULL,
 groups = NULL,append = NULL,icontrasts = c("contr.poly", "contr.sum"),
  verbose = FALSE,
  compound_symmetry = FALSE,
  sphericity = FALSE,
 multiv_tests = c("wilks", "wald"),
 univ_tests = c("F"),
  randomization = list(ncores = 1, nsamples = 1000),...
\mathcal{L}
```
#### Arguments

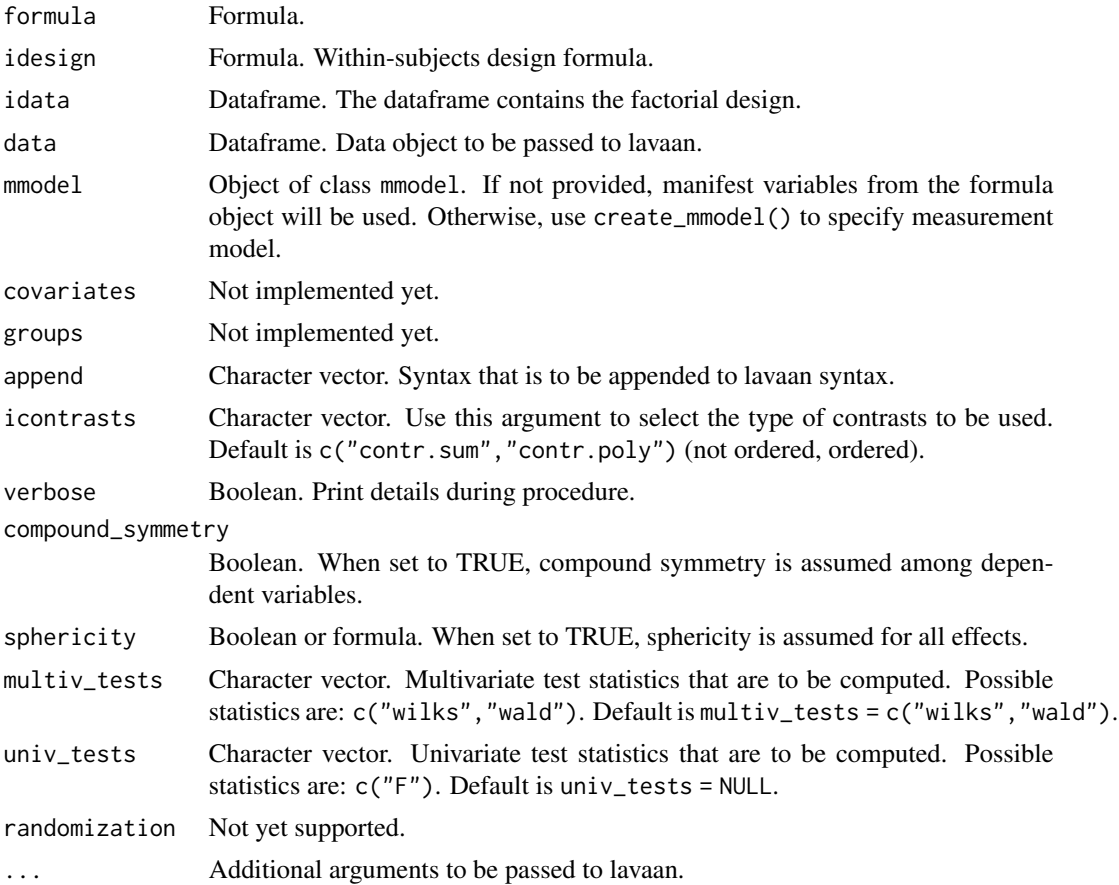

#### Value

Function returns an lgc object. Use summary(object) to print hypotheses. Otherwise use object@sem\_obj to get access to the underlying lavaan object.

#### Examples

```
set.seed(323412431)
data("semnova_test_data", package = "semnova")
idata <- expand.grid(A = c("A1", "A2", "A3"), B = c("B1", "B2"))mmodel <- create_mmodel(
   A1B1 = "var1",A2B1 = "var2",
   A3B1 = "var3",
   A1B2 = "var4",
   A2B2 = "var5",
```
#### <span id="page-6-0"></span>semnova\_test\_data 7

```
A3B2 = "var6",lv_scaling = "referent"
)
fit_semnova <-
    semnova(
        formula = cbind(A1B1, A2B1, A3B1, A1B2, A2B2, A3B2) ~ 1,
        data = semnova_test_data,
        idata = idata,
        idesign = ~\sim A ~\star B,
        mmodel = mmodel
    \mathcal{L}summary(fit_semnova)
```
semnova\_test\_data *This data set serves for examples and tests.*

#### Description

This is a simulated data set that 100 observation of six normally distributed variables with mean = 0, variance  $= 1$  and covariance 0.5.

#### Usage

```
semnova_test_data
```
#### Format

A data frame with 100 rows and 6 variables:

summary,lgc-method *Printing the summary for an LGC object.*

#### Description

Printing the summary for an LGC object.

#### Usage

```
## S4 method for signature 'lgc'
summary(object, ...)
```
#### Arguments

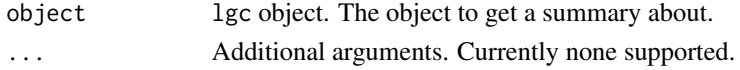

# <span id="page-7-0"></span>Index

∗Topic datasets semnova\_test\_data, [7](#page-6-0)

anova,lgc-method, [2](#page-1-0)

create\_mmodel, [2](#page-1-0)

lgc, [3](#page-2-0) lgc-class, [5](#page-4-0)

semnova, [5](#page-4-0) semnova\_test\_data, [7](#page-6-0) summary, lgc-method, [7](#page-6-0)